# Mythos Balun Teil II

Wohin mit dem verlustbehafteten Balun?

# Institut für Umwelttechnik Nonnweiler/Saar Dr. Schau DL3LH

#### **Vorwort:**

Für uns Hochfrequenzler gibt es nichts Besseres als " Das Handbuch der Hochfrequenz-Technik". Ein universales Nachschlagewerk und eine Übersicht über alle Bereiche der HF-Technik u.a. von meinem verehrten Lehrer Prof. K. H. Löcherer, Uni Hannover. Dazu gehörten auch die Zusammenhänge am Balun und seinen diversen Ausführungen. Es ist also nichts Neues was hier berichtet wird. In meinem Beitrag "Antennen für KW - Mythos Balun" wurden die mathematischen Grundlagen für dieses HF-Bauelement dargestellt, dass bei fast jeder Amateurfunkstation irgendwie eine Rolle spielt. In der Tat, der HF-Balun ist ein wichtiges Bauelement einer Antennenanlage, egal ob für den KW- oder UKW-Bereich. Dennoch, der Balun ist nur eine Komponente einer Antennenanlage. Nur das optimale Zusammenspiel aller Komponenten wie Balun, Anpassnetzwerk, Antennenzuleitung und Antenne sorgen dafür, dass die sehr teuer erzeugte HFLeistung die Antenne möglichst verlustarm erreicht.

In den Beiträgen über "Transformatoren bei Hochfrequenz" und "Magnetisch gekoppelte Spulen und Kreise" wurde in diversen Beispielen berechnet, dass der Balun aus Sicht der Verluste, zwischen Anpassschaltung und Zweidrahtleitung eingefügt werden sollte. Dieser Frage wollen wir in diesem Beitrag mal ausführlicher nachgehen. Wird der Balun direkt am Eingang der Zweidrahtleitung, genannt "Hühnerleiter", betrieben, hat das den Vorteil, dass der Koppler unsymmetrisch gegen Masse aufgebaut werden kann und die notwendigen Bauelemente wie Spule und Kondensator HF-technisch "kalt" sind. Gegenüber einem 1 : 1 Balun hat der 1 : 4 Balun immer die höheren Verluste, es sei denn man verwendet einen 1 : 4 Phasenumkehrtrafo mit gleicher primärer und sekundärer Wicklung. Vorab gesagt: Es gibt keinen technischen Grund einen 1 : 4 Balun einzusetzen.

Wird die Symmetrierung nach DL3LH verwendet kann ein HF-Balun gänzlich entfallen. Der Beitrag dazu ist im AFU-Wiki auf der Seite von www.ham-on-air zu finden. Der Vorteil dieser Symmetrierung ist die einfache Ausführung, die übergroße 3 dB Bandbreite, die vernachlässigbaren Verluste und eine einfache Möglichkeit jeden unsymmetrischen Koppler an einer symmetrischen Zweidrahtleitung zu betreiben.

# **Einleitung:**

Beim Übergang vom unsymmetrischen Senderausgang zur einer symmetrischen Zweidraht-Leitung ist ein elektrisches Element erforderlich, dass in der Hochfrequenztechnik als "Balun" bezeichnet wird und die Abkürzung für "Balanced to Unbalanced" ist. Der Übergang zur symmetrischen Zuleitung einer Antenne kann mittels Strom- oder Spannungsbalun erfolgen. Auch Leitungstransformatoren, so genannte TLT`s, können diese Aufgabe übernehmen. TLT steht für "Transmission Line Transformers". Generell hat ein HF-Übertrager die Aufgabe unterschiedliche Impedanzpegel einander anzupassen, wenn kein Anpassnetzwerk verwendet wird, und als weitere NebenAufgabe ungewollte Gleichtaktanteile von der Station fernzuhalten. Die zweite Aufgabe gelingt nur, wenn die der Antenne zugewandten Seite der Wicklung mit einem reellen Widerstand belastet wird, dessen Mitte mit einer getrennten Masse verbunden ist, damit die Gleichtaktströme gegen Masse abfließen können, denn eine Zweidrahtleitung ist ein Dreileiter-System gegen Erde. Hochfrequente Gleichtaktströme, verursacht durch Asymmetrien der Antenne über Erde, verursachen beim Sender Störungen im Modulationskanal und führen oftmals zu unangenehmen Berührungsspannungen zwischen Mikrofon und Operator. /1/

Die komplexen Zusammenhänge des Strombalun wurden im Beitrag "Stromkompensierte Drosseln", der Spannungsbalun in diversen Beiträgen über "Transformatoren bei Hochfrequenz" ausführlich behandelt und sollen hier nicht wiederholt werden. Egal ob Strombalun, Spannungsbalun oder Leitungstransformator, immer tritt wieder die Frage auf: Wohin mit dem Balun? - direkt hinter den Sender oder zwischen Anpassnetzwerk und Antennenzuleitung? In diesem Beitrag wollen wir ausschließlich diese Frage klären und betrachten einen HFÜbertrager in Form eines Spannungsbalun.

# Grundlegende Überlegungen zu Verlusten auf dem Weg vom Sender zur Antenne

Leistungsverluste auf dem Weg zur Antennen werden durch die Antennenzuleitung, das Anpassnetzwerk (APN) und bei symmetrischen Zuleitungen durch den Balun verursacht. Grundsätzlich kann aus folgenden, einfachen Überlegungen, ohne theoretischen Schnick schnack, die Verlustsituation der gesamten Antennenanlage übersehen werden:

a. Die Verluste auf der Zweidraht-Antennenzuleitung werden ausschließlich vom "Matched Line Loss" und dem Zusatzverlust - "Additional Loss" - durch stehende Wellen auf der Leitung bestimmt. "Matched Line Loss" sind die Verluste, die bei totaler Anpassung der Fußpunktimpedanz der Antenne an den Wellenwiderstand der Zuleitung vorhanden immer vorhanden sind. Sie werden durch die elektrischen Eigenschaften der Leitung bestimmt. Die zusätzlichen Verluste werden durch stehende Wellen auf der Leitung hervorgerufen. Bei gegebener AntennenFußpunktimpedanz und Wellenimpedanz der Zuleitung sind die Zuleitungsverluste durch stehende Wellen eine feste Größe, meist höher als die Verluste bei totaler Anpassung. Stehwellen entstehen immer dann, wenn die frequenzabhängige Fußpunktimpedanz der Antenne nicht mit dem komplexen Wellenwiderstand der Zuleitung überein stimmt, was immer der Fall ist. Die Verluste auf der Antennenzuleitung können geringfügig nur durch die Wahl einer Antennenzuleitung mit passendem Wellenwiderstand und Länge der Zuleitung beeinflusst werden. Als Antennenzuleitungen stehen Koaxkabel, symmetrische Zweidrahtleitungen oder auch Goubau-Leitungen zur Verfügung. Für Mehrbandbetrieb sind nur die verlustarme Zweidraht- und die Goubau-Wellenleitung (sehr selten) – geeignet. Hier haben wir eine gute Möglichkeit die Verluste durch Wahl der passenden Impedanz der Antennenzuleitung und deren Länge zu beeinflussen.

b. Das Anpassnetzwerk, auch Koppler genannt, ist immer erforderlich, damit vom Senderausgang bis hoch zur Antenne an jeder gedachten Schnittstelle konjugiert komplexe Anpassung herrscht und Transferverluste durch Fehlanpassung unberücksichtigt bleiben können. Die Wärme-Verluste im Anpassnetzwerk sind abhängig vom HF-Strom der durch das Anpassnetzwerk fließt, von der Güte der verwendeten Spulen und Kondensatoren und der Art des Anpassnetzwerkes, T, Pi, LC, S -, Z- oder auch R-Match. Je niederohmiger die Impedanzen sind, auf die das Anpassnetzwerk transformieren muss, umso größer sind bei gleicher Sendeleistung die fließenden HFStröme und umso größer die Wärme Verluste.

Ein Anpassnetzwerk kompensiert immer die an seinen Ein und Ausgangsklemmen vorhandenen komplexen Impedanzen. Kapazitive Belastungen müssen durch verlustbehaftete Induktivitäten kompensiert werden, was zu hohen Verlustleistungen führt. Verluste der verwendeten Kapazitäten sind meist vernachlässigbar gering, da deren Leerlaufgüten weit oberhalb der Güten der verwendeten Induktivitäten liegen. Aus obigen,

einfachen Überlegungen wird ersichtlich, dass wir einige Möglichkeiten haben die Verluste im APN gering zu halten. Hohe Leerlaufgüten der verwendeten Spulen, hohe und induktive Impedanzpegel - beeinflussbar durch den Wellenwiderstand und Länge der Antennenzuleitung - und richtige Wahl der Anpassschaltung verringern die Verluste. Die Länge der Antennenzuleitung ist meist nur in kleinen Grenzen wählbar oder sogar fest vorgegeben. Man sieht daran, dass eine Optimierung auf das Zusammenspiel aller an der Antennenanlage beteiligten Komponenten erfolgen muss.

c. Ein Spannungsbalun besteht aus einer Primär- und einer Sekundärwicklung. Dabei können beide Wicklungen unterschiedliche Anzahl von Windungen haben, woraus sich Übersetzungsverhältnisse von 1:1 bis 1:4 bzw. 4:1 und größer ergeben. Beide Wicklungen sind mehr oder weniger magnetisch gekoppelt, beschrieben durch den Koppelfaktor k. Die primäre Induktivität L<sub>1</sub> im Verhältnis zum Generatorinnenwiderstand Ri bestimmt die untere Grenzfrequenz, während die obere Grenzfrequenz maßgeblich von der Steuerung, d.h. vom Koppelgrad k abhängig ist. Wärmeverluste entstehen im Draht der Wicklungen, wenn diese vom HF-Strom durchflossen werden und besonders bei hohen Frequenzen weil der Skin- und Proximity Effekt die wirksame Fläche des Drahtes verringert. Je niederohmiger die an den Klemmen des Balun vorhanden Impedanzen sind, desto größer sind bei gleicher Leistung die HFStröme und umso größer sind die ohmschen Verluste in den Induktivitäten mit Güten in der Größenordnung bis etwa Q = 100.

Um die Frage nach der Anordnung des Balun zu beantworten, berechnen wir die Gesamtverluste verschiedener Antennenanlagen. Dabei wird der Balun einmal hinter dem Sender und bei gleichen Bedingungen hinter dem Anpassnetzwerk angeordnet. Dazu müssen wir im ersten Schritt die Fußpunktimpedanzen der verwendeten Antennen, dann die komplexen Impedanzen am Eingang der Zweidrahtleitung und deren Verluste berechnen.

Als Antennenanlage wählen wir repräsentativ eine l = 84 m liegende Schleife und einen 2 x 27 m gestreckten Dipol und berechnen schrittweise entsprechend Punkt 1 bis 7 und fassen die Ergebnisse in Punkt 8 zusammen.

#### Reihenfolge der Berechnungen:

- 1. Fußpunktimpedanzen der beiden Antennen, Impedanzen am Eingang der Hühnerleiter und Verlust der l = 20 m langen Hühnerleiter 600 Ω
- 2. Verluste der LC-Anpassschaltung in verschiedener Impedanzumgebung
- 3. Ein- und Ausgangsimpedanz eines Balun
- 4. Der Balun 1 : 1 mit Verlustwiderständen
- 5. Der Balun 1 : 4 mit Verlustwiderständen
- 6. Verluste de Balun 1 : 1 oder 1 : 4
- 7. Balun direkt an der Hühnerleiter
- 8. Wir vergleichen die Ergebnisse

Wer nicht den ganzen Beitrag lesen will, sondern nur die Ergebnisse sehen möchte, kann direkt zu den Ergebnissen in den Tabellen 15 und 19 blättern.

# 1. Fußpunktimpedanzen der gewählten Antennen und Eingangs impedanzen der verwendeten Zweidrahtleitung

Wir beginnen mit der Berechnung der Fußpunktimpedanzen, den Eingangsimpedanzen der l = 20 m langen Hühnerleiter und die Verluste auf der HL für die beiden verwendeten Referenzantennen. Auf die Grundlagen zur Berechnung von Leitungen etc. sei auf den Beitrag "Die Antenne macht die Musik" auf www.ham-on-air.de verwiesen. Die Formeln sind etwas unübersichtlich und sollen hier nicht wieder gegeben werden. Uns interessieren, für die oben aufgeworfene Frage, ja nur die Ergebnisse.

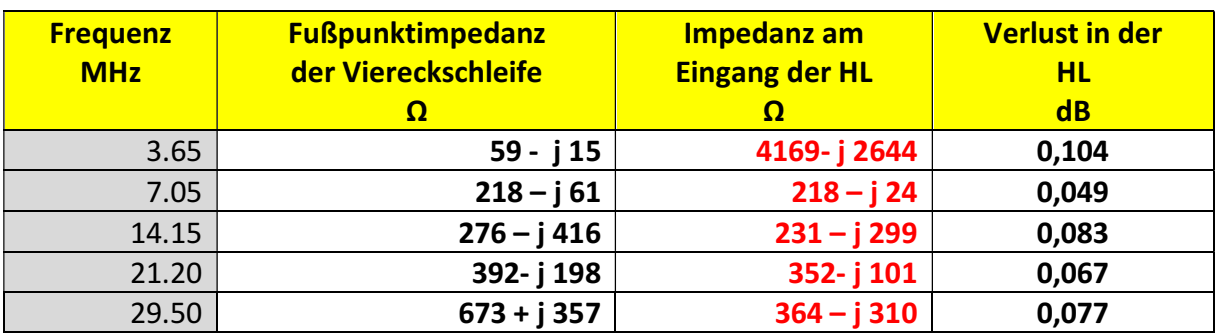

#### 1.1 Viereckschleife, liegend, l = 84 m Umfang

Tab. 1: Fußpunktimpedanzen einer in der Mitte einer Seite eingespeisten 84 m langen, liegenden Viereck-Schleife in der Höhe h = 10 m, Kupferdraht Durchmesser D = 3 mm, realer Grund mit μr = 5, S = 20 mS/m nebst Eingangsimpedanz einer l = 20 m langen Hühnerleiter Zo = (600 – jX) Ω und die Verluste auf der HL. (Werte sind gerundet).

#### 1.2 Dipol des 2 x 27 m

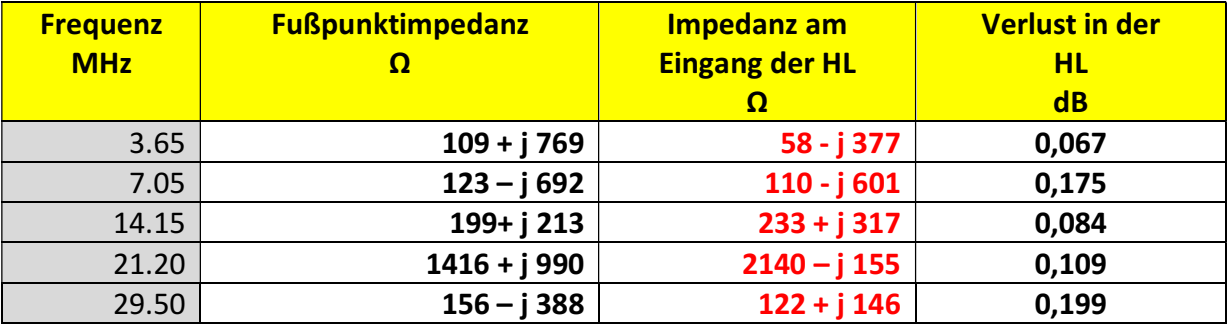

Tab. 2: Fußpunktimpedanzen eines 2 x 27 m Dipols, Höhe h = 10 m, Kupferdraht Durch messer D = 3 mm, realer Grund mit  $\mu$ r = 5, S = 20 mS/m nebst der Verluste und der Eingangsimpedanz der l = 20 m langen Hühnerleiter, Zo = (600 – jX) Ω. Werte gerundet. Der komplexe Anteil – jX der Zweidrahtleitung wurde in der Berechnung berücksichtigt.

Die Werte der Tab. 1 und Tab. 2 sind Ausgangspunkt der nachfolgenden Berechnungen.

# 2. Die einfache LC-Anpassschaltung mit 2 Blindelementen

Die verlustärmste Anpassschaltung ist das einfache LC-Netzwerk, bestehend aus einer einstellbaren Induktivität und einer einstellbaren Kapazität. Da nicht alle denkbaren Impedanzen am Eingang der Hühnerleiter auftreten können, genügen eine bestimmte Induktivität und eine passende Kapazität, die sehr einfach berechnet werden können. Aus dem möglichen Impedanzbereich am senderseitigen Ende der Hühnerleiter nach Tab. 1 bzw. Tab.2 berechnet sich die Variation ΔL und ΔC - also der Minimal- und Maximalwert von L und C abhängig von den äußeren Impedanzen am Ein- und Ausgang der LC-Schaltung.

#### 2.1 Verluste einer LC-Anpassschaltung direkt am Senderausgang

Die Verluste bei unterschiedlichen, reellen Werten des Innenwiderstandes Ri des Senders zeigt Tab. 3/4. Die Güte der Spule sei zu  $Q_L = 50$ , die des Kondensators zu Qc = 500 angenommen.

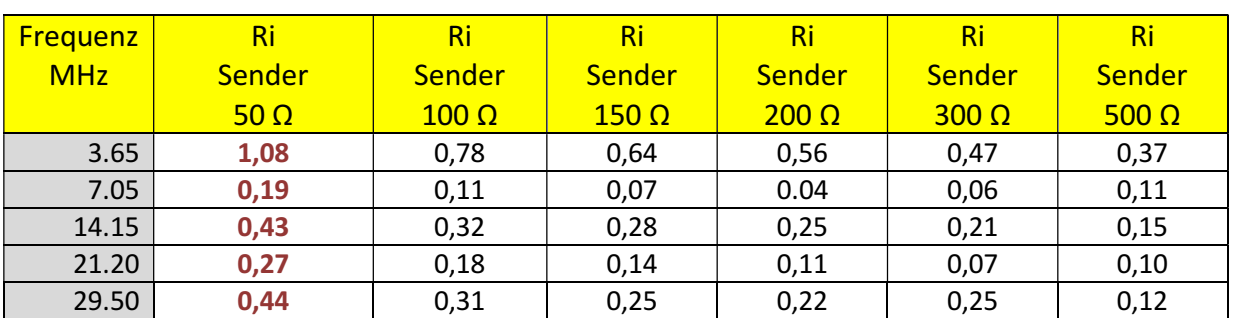

#### Verluste LC-Anpassnetzwerk, Viereckschleife 84 m Umfang, Antenennen-Impedanzen nach Tab. 1, Spalte 3

Tab. 3: Verluste eines LC-Netzwerkes, Antenne liegenden Viereckschleife mit den Fußpunktimpedanzen nach Tab. 1. Die Sprünge in den Dämpfungswerten werden verursacht durch die unterschiedliche Anordnung von L und C. Nicht immer passt ein Tiefpaß mit Serieninduktivität und nachfolgender Parallelkapazität. Dann muss eine andere LC- Kombination gewählt werden, die dann auch einen anderen Verlust hat.

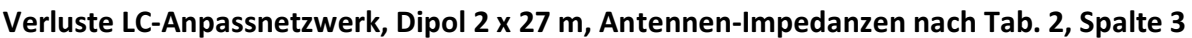

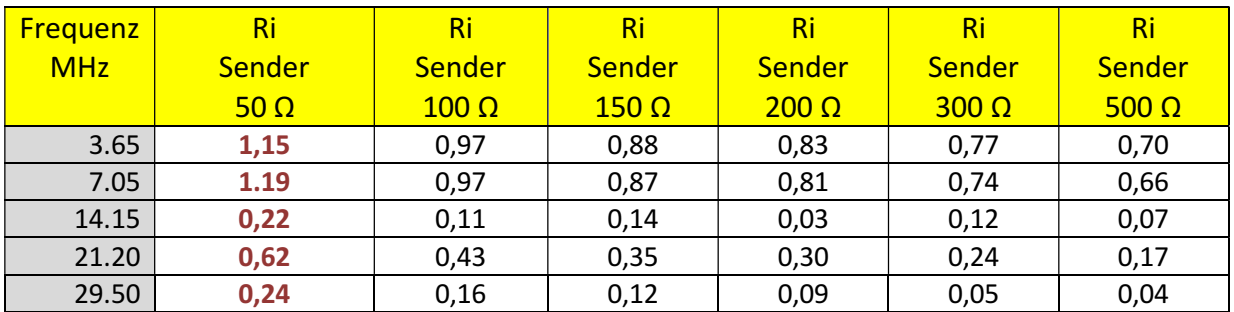

Tab. 4: Verluste eines LC-Netzwerkes. Antenne Dipol 2 x 20 m, 20 m Hühnerleiter, verschiedene Innenwiderstände der Quelle auf die die LC Schaltung transformiert

#### Hinweis:

Die Sprünge in den Dämpfungswerten werden verursacht die unterschiedliche Anordnung von L und C. Nicht immer passt ein Tiefpaß mit Serieninduktivität und nachfolgender Parallelkapazität. Dann muss eine andere Kombination wie Serienkapazität gefolgt einer Parallelinduktivität oder auch Parallelinduktivität gefolgt von einer Serienkapazität usw. gewählt werden.

Wie man den Tab. 3 und Tab. 4 entnehmen kann verringern sich die Verluste im LCAnpassnetzwerk je größer der reelle Innenwiderstand Ri der Quelle ist, auf den der Koppler transformieren muss. Man kann untechnisch sagen: "Je weniger der Koppler zu arbeiten hat, umso geringer sind die Verluste". Benutzt man gedanklich das Buschbeck Diagramm zur Darstellung des Transformationsweges ist immer die Länge des Weges im Diagramm ein Maßstab für die Verluste. Je länger der Weg im Diagramm umso größer sind die Verluste.

Die Berechnung der Anpassschaltung direkt hinter dem Sender mit reellem Innenwiderstand gestaltet sich noch relativ einfach. Etwas schwieriger wird die Verlustberechnung des LC-Netzwerkes bei einem komplexen Innenwiderstand. Das ist immer dann der Fall, wenn vor dem Anpassnetzwerk ein Balun angeordnet wird. Das LC Netzwerk "schaut" dann auf die frequenzabhängige Ausgangimpedanz des Balun, der eingangsseitig mit dem Innenwiderstand des Senders - meist 50  $\Omega$  - abgeschlossen ist. Daher berechnen wir folgend erst mal die Ausgangsimpedanzen eines Balun direkt hinter dem Sender und dessen Verluste.

# 3. Ein- und Ausgangsimpedanz eines Balun

Wir berechnen die Ein- und Ausgangsimpedanzen eines Spannungsbalun und dessen Verluste. Da es Balune mit unterschiedlichen Übersetzungsverhältnissen gibt müssen wir die Berechnung auf alle möglichen Übersetzungsverhältnisse ausdehnen und die Frequenz abhängige Ein- und Ausgangsimpedanz bei einem festen Koppelgrad bestimmen, da dieser nach praktischer Ausführung des Balun eine feste Größe ist. Als Koppelgrad ist der Wert k = 0.9 eine gute Wahl für praktische Ausführungen.

Bei einem Balun ohne magnetische Materialien, mit den reellen Last-Widerständen R1, R2 und dem Wicklungsverhältnis w2/w1 berechnet sich die untere Grenzfrequenz nach /2/ zu fmin = R1 /  $\{2 \pi L1 [(R1/R2) (w2/w1)2 +1]\}$  und mit dem Streufaktor σ die obere Grenzfrequenz zu fmax =  $[R1 + R2(w1/w2)2] / (2π σ L1)$  wobei der Streufaktor σ aus dem Koppelfaktor  $k = 1 - \sigma^2$  berechnet werden kann. Die primäre Induktivität ist also nicht frei wählbar. Sie bestimmt die untere Grenzfrequenz hauptsächlich durch R1/L1 und die obere Grenzfrequenz ist umgekehrt proportional zu σ L1\* ist. Die Widerstände R1, R2 beinhalten die primären und sekundären Verlustwiderstände Rv1 und Rv2. Bei einem Übersetzungsverhältnis ü = 1 bzw. (w2/w1) = 1 vereinfachen sich die Gleichungen zu fmin = R1 / (4 π L<sub>1</sub>) bzw. fmax = R1 / (σ π L<sub>1</sub>).

Wenn man einen Spannungsbalun mit primärer und sekundärer Wicklung betrachtet, kann man ohne große theoretische Kenntnisse folgendes sehen: Die primäre und sekundäre Wicklung stellen eine Induktivität dar, deren induktiver Blindwiderstand ωL proportional mit wachsender Frequenz zunimmt. Je nach Güte der Induktivität stellt sich ein in Reihe gedachter Verlustwiderstand ein, der auch proportional zur Frequenz wächst. Daher besteht

die frequenzabhängige Eingangsimpedanz des Übertrager bei sekundärem Leerlauf aus dem induktiven Widerstand der Primärwicklung in Serie mit dem Verlustwiderstand der Primärwicklung. Daraus ergibt sich eine einfache Testmethode zur Bestimmung der Verlustwiderstände bei der Betriebsfrequenz. Das Gleiche gilt natürlich für die Sekundärwicklung, wenn man rückwärts in den Übertrager, also in seine Ausgangsklemmen rein misst und dort die Impedanz bei primärem Leerlauf bestimmt. Als Messgeräte eignen sich die zunehmend in Amateurhand vorhandenen Impedanzmessgeräte wie AEI, MfJ o.ä.

Wird jetzt der Übertrager sekundär mit einem reellen Widerstand abgeschlossen, fließt im Sekundärkreis ein Strom, der nach der Lenz`schen Regel versucht den primären Strom zu schwächen und das umso mehr, je größer die Kopplung k zwischen beiden Wicklungen ist. Die frequenzabhängige Eingangsimpedanz setzt sich also zusammen aus dem primären induktiven Widerstand, dem Verlustwiderstand der Primärwicklung, dem induktiven Anteil der Sekundärwicklung, dem Verlustwiderstand der Sekundärwicklung und dem reellen Abschlusswiderstand auf der Sekundärseite. Je nach Übersetzungsverhältnis ü und Koppelgrad k tauchen die sekundären Elemente in einem bestimmten Wert in der Eingangsimpedanz auf. Die sekundären Elemente werden mit dem Quadrat des Übersetzungsverhältnisses ü auf den Primärkreis gekoppelt. Misst man bei primärem Abschluss rückwärts in den Übertrager, dann werden die primären Elemente ebenso mit dem Quadrat der Übersetzungsverhältnis ü auf die Sekundärseite übersetzt.

Jedenfalls kann aus diesen einfachen Überlegungen ersehen werden, dass ein mit einem reellen Widerstand abgeschlossener Übertrager niemals eine reelle Eingangsimpedanz oder Ausgangsimpedanz haben kann, wie immer wieder "angeblich" gemessen und behauptet wird.

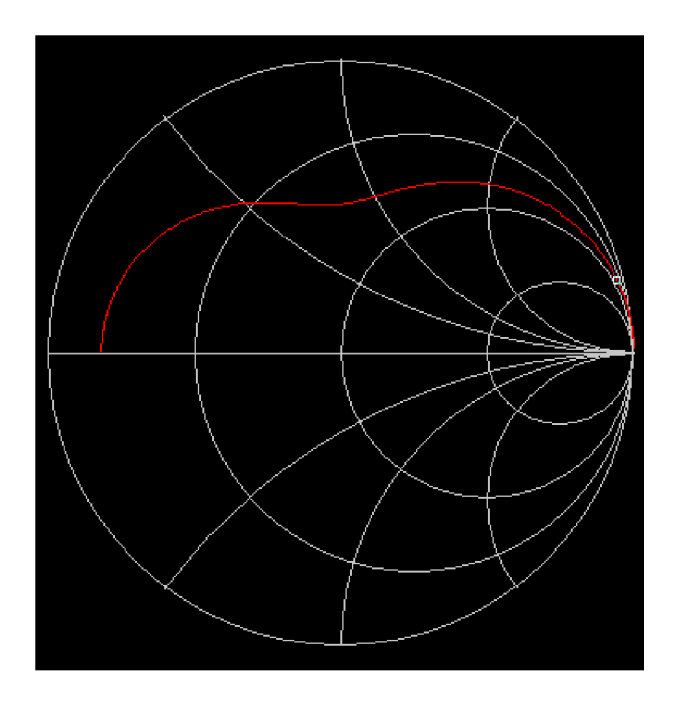

Bild 1: zeigt den prinzipiellen Verlauf der Eingangsimpedanz eines verlustbehaften 1 : 4 Balun im Smith Diagramm. Der Balun ist mit einem reellen Widerstand von 200 Ω abgeschlossen. Der Cursor steht bei der Frequenz f = 3,65 MHz. Bei ganz tiefen Frequenzen – ganz links – beginnt der Impedanz Verlauf mit dem Verlustwiderstand der Primärwicklung.

#### Man kann dem Diagramm entnehmen, das im gesamten Frequenzbereich keine reelle Eingangsimpedanz vorhanden ist, wie immer wieder behauptet wird.

Bei dem Sonderfall der totalen Kopplung k = 1, die kaum erreicht wird, ist beim verlustlosen Übertrager und reellem Abschluss der Realteil der Eingangsimpedanz der reelle Abschlusswiderstand übersetzt mit dem Quadrat des Übersetzungsverhältnis ü<sup>2</sup>. Der Imaginärteil ist die Summe aus primären induktiven Widerstand und dem mit ü<sup>2</sup> auf den primären Kreis übersetzten induktiven Widerstand des sekundären Kreises.

#### Beispiel zur grundlegenden Funktion des Balun 1 : 1, verlustlos, Eingangsimpedanz, Abschluss R<sub>2</sub> = 200 Ω

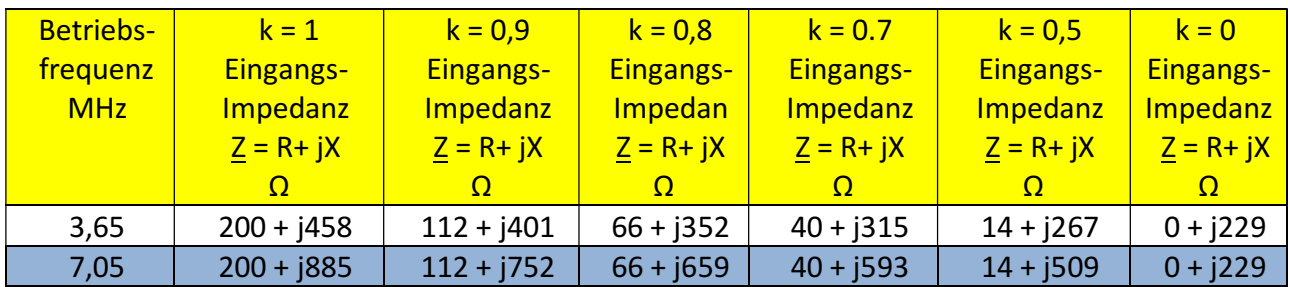

Tab. 5: Eingangsimpedanz eines verlustlosen 1 : 1 Balun als Funktion des Koppelgrades k bei den Frequenzen f = 3,65 und f = 7,05 MHz. Der Balun ist mit einem reellen Widerstand R<sub>2</sub> = 200 Ω belastet. Primäre und Sekundäre Induktivität sind L<sub>1</sub> = L<sub>2</sub> = 10 μH.

Zur besseren Übersicht die Daten des verlustlosen 1 : 1 Balun

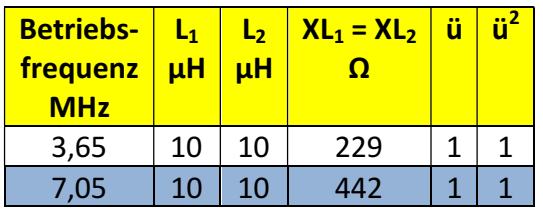

Tab. 6

#### Beispiel zur grundlegenden Funktion des Balun 1 : 1, verlustlos, Ausgangsimpedanz, Abschluss mit 50 Ω

Wir berechnen für den gleichen 1 : 1 Übertrager die Ausgangsimpedanz. Der Primärkreis ist jetzt mit 50 Ω abgeschlossen.

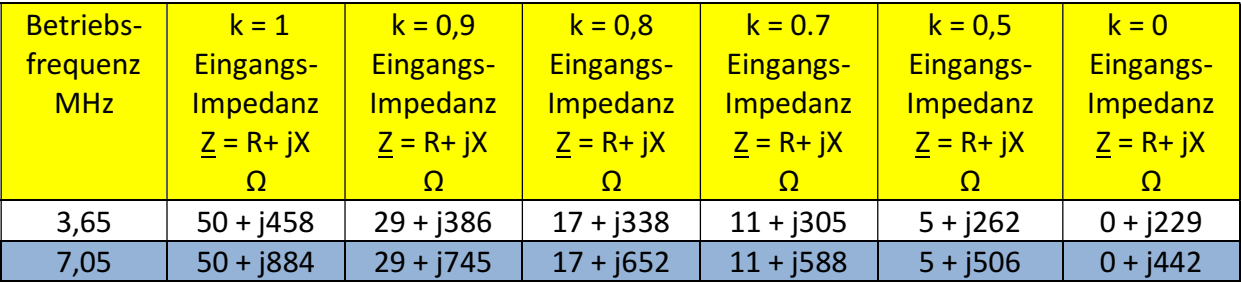

Tab. 7: Ausgangsimpedanz eines verlustlosen 1 : 1 Balun als Funktion des Koppelgrades k bei den Frequenzen  $f = 3.65$  und  $f = 7,05$  MHz.

Der Balun ist mit einem reellen Widerstand R<sub>1</sub> = 50  $\Omega$  belastet. Primäre und Sekundäre Induktivität sind  $L_1 = L_2 = 10$  µH. Der induktive Widerstand der Primär- und Sekundärwicklung bei der Frequenz f = 3,65 MHz ist ωL = 229,336 Ω, gerundet ωL = 229 Ω. Die Ausgangsimpedanz kann man bei k = 1 sofort übersehen. Die Ausgangsimpedanz ist primärer reeller Widerstand und primärer induktiver Widerstand übersetzt mit ü<sup>2</sup> = 1 auf die Sekundärseite, in Reihe mit der sekundären Induktivität mit dem induktiven Widerstand von ωL = 229 Ω, also Z out = 50 + (229 + 229) Ω = (50 + j 458) Ω. Bei der Frequenz f = 7,05 MHz erhöht sich der induktive Widerstand auf  $\omega L_1 = \omega L_2 = 442 \Omega$ . Die Beispiele sind rein theoretischer Natur zum Verständnis der Zusammenhänge. In der realen Welt müssen die Verlustwiderstände berücksichtigt werden und der Koppelgrad ist nicht k = 1.

# 4. Der Balun 1 : 1 mit Verlustwiderständen

Wenn wir später die Gesamtverluste berechnen wollen, müssen wir die Verlustwiderstände berücksichtigen. Dazu berechnen wir den gleichen Balun wie oben nur mit den Verlustwiderständen. Bei der Frequenz f = 3,65 MHz hat die primäre Induktivität L<sub>1</sub> = 10 µH den induktiven Widerstand XL = 229 Ω. Bei einer Güte von Q = 50 ist der Reihenverlustwiderstand der Primär- und der Sekundärwicklung daher Rv = 229  $\Omega$  / 50 = 4,58 Ω also rund 5 Ω. Bei der Frequenz f = 7,05 MHz haben die beiden Verlustwiderstände den Wert Rv1 = Rv2 = 8,85 Ω, wir rechnen mit 10 Ω. Der induktive Blindwiderstand ist  $XL = 442$  Ω.

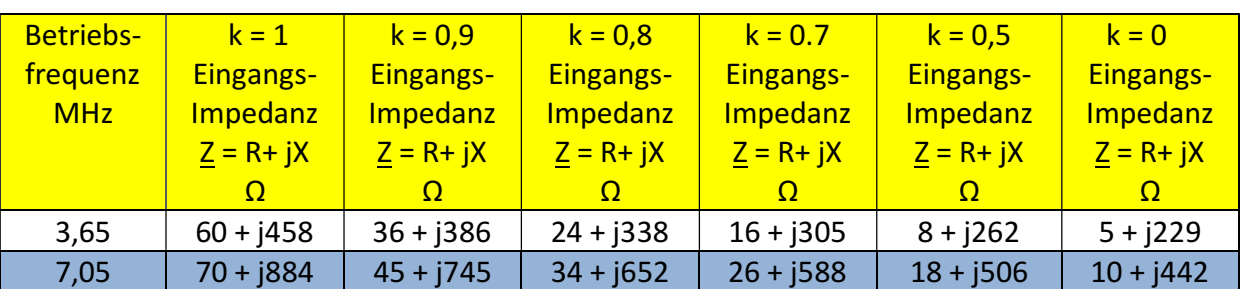

#### 4.1 Ausgangsimpedanz eines Balun 1 : 1 mit Verlustwiderständen, Abschluss eingangsseitig mit 50 Ω Senderimpedanz

Tab. 8: Ausgangsimpedanz eines verlustbehafteten 1 : 1 Balun als Funktion des Koppel grades k bei den Frequenzen f = 3,65 und f = 7, 05 MHz mit eingangsseitigem Abschluss von  $R_1$  = 50  $\Omega$ .

Zur besseren Übersicht die Daten des 1 : 1 Balun mit Verlustwiderständen

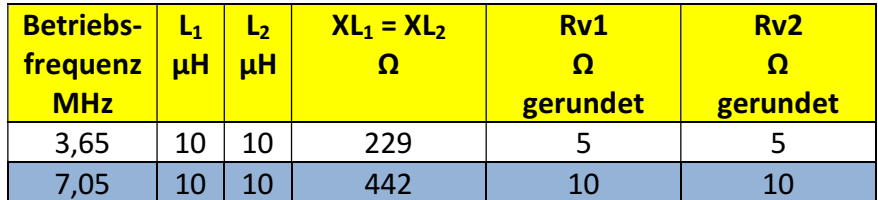

Tab. 9

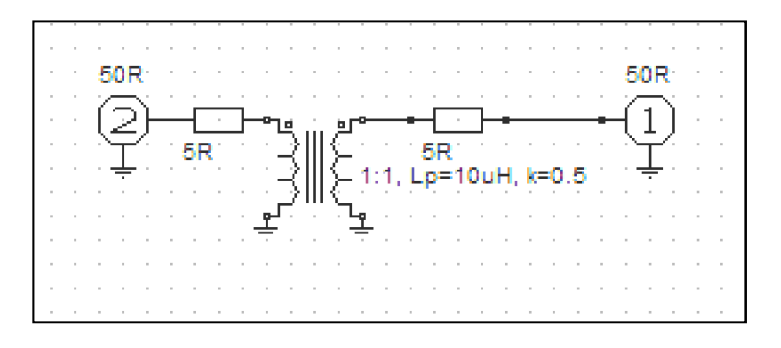

Bild 2: Schema des 1 : 1 Übertrager bei der Frequenz f = 3,65 MHz mit Verlustwiderständen

Hinweis: Die oben genannte Berechnung der Verlustwiderstände ist nur für Fall kleiner Verlustwinkel δ gültig, wenn gilt tan  $\delta \approx \delta$ , nur dann ist Q = 1/  $\delta$ .

Bei  $f = 3,65$  MHz,  $k = 1$  bzw.  $k = 0$  können wir sofort die **Ausgangsimpedanz** übersehen und überprüfen ob die Rechnung richtig ist. Bei dieser Frequenz hat der induktive Blindwider stand der Primär- und Sekundärwicklung den Wert XL = 229  $\Omega$  und die Verlustwiderstände sind jeweils Rv = 5 Ω. Der Realteil der Ausgangsimpedanz muss bei  $\ddot{u}^2 = 1$  daher sein: Real von  $Z = (5 + 5 + 50)$  Ω = 60 Ω. Der Imaginärteil der Ausgangsimpedanz ist primärer Blindwiderstand plus sekundärer Blindwiderstand, also 2 x 229  $\Omega$  = 458  $\Omega$ , Z = (60 + j 458)  $\Omega$ wie in Tab. 8, Spalte 3 berechnet. Bei  $k = 0$  ist der primäre Kreis "nicht vorhanden", die Ausgangsimpedanz ist daher identisch mit der Impedanz nur des Sekundärkreises, also  $Z = (5 + j 229)$  Ω. Die gleichen Überlegungen führen bei der Frequenz f = 7,07 MHz zu den Werten in Tab. 8, Zeile 3. Die Blind- und Verlustwiderstände sind um den Faktor (7,05/3,65) = 1,9315 mal höher, gerundet also doppelt zu groß.

# 5. Der Balun 1 : 4 mit Verlustwiderständen

Der 1 : 4 Übertrager hat ein Übersetzungsverhältnis ü = 2. Auf der Sekundärseite ist die Anzahl der Windungen doppelt so groß wie auf der Primärseite. Da die Induktivität proportional zum Quadrat der Anzahl der Windungen ist, ist die sekundäre Induktivität viermal so groß wie die primäre, also  $L_2 = 40$  µH. Wir berücksichtigen bei der Berechnung jetzt die primären und sekundären Verlustwiderstände.

Bei f = 3.65 MHz hat die primäre Induktivität L<sub>1</sub> = 10  $\mu$ H den induktiven Widerstand XL = 229 Ω. Bei einer Güte von Q = 50 ist der Reihenverlustwiderstand der Primärwicklung Rv1 = 229  $\Omega$  / 50 = 4.58  $\Omega$  also rund 5  $\Omega$  – wie oben. Die sekundäre Induktivität hat den vierfachen Wert, damit ist der Verlustwiderstand Rv<sub>2</sub> = 4 x 4,58  $\Omega \approx 20 \Omega$ . Wird der Übertrager mit einem reellen Widerstand von R<sub>2</sub> = 200 Ω abgeschlossen, können wird bei k = 1 sofort die Eingangsimpedanz übersehen, ohne rechnen zu müssen.

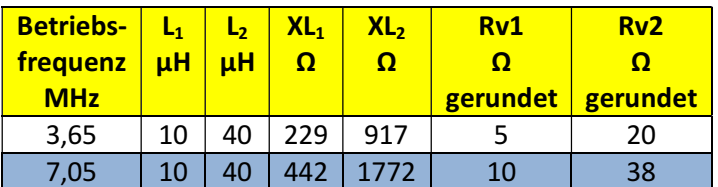

Zur besseren Übersicht die Daten des Balun 1 : 4

Sekundärseitig liegt der Verlustwiderstand in Reihe mit der Last. Es ein Gesamtwiderstand von R = 220 Ω wirksam. Dieser wird auf die Primärseite mit dem Quadrat des Übersetzungsverhältnisse auf die Primärseite übertragen. Es ergibt den Wert R1` = 220 Ω / 4 = 55 Ω. Auf der Primärseite liegt der Verlustwiderstand Rv1 = 5  $\Omega$  in Reihe, d.h. der Realteil der Eingangsimpedanz wird R = (55 + 5)  $\Omega$  = 60  $\Omega$ .

Für den induktiven Imaginärteil der Eingangsimpedanz gilt die gleiche Vorgehensweise. Der induktive Blindwiderstand der Sekundärseite ist XL<sub>2</sub> = 4 x 229 Ω = 916 Ω, übersetzt auf die Primärseite mit ü<sup>2</sup> wird XL2` = 916 / 4 = 229 Ω. Die primäre Induktivität liegt in Reihe mit der übersetzen Sekundärinduktivität, so dass der Imaginärteil der Eingangsimpedanz sich zu  $X_1$  = (229 + 229) Ω ergibt. Die Eingangsimpedanz ist bei der Frequenz f = 3,65 MHz Z = (60 + j 458) Ω. Der Wert für bei k = 1 ist in der Tabelle 11, Zeile 3 verzeichnet. Bei k = 0 ist keine Kopplung zwischen Primär- und Sekundärkreis vorhanden. Die Eingangsimpedanz bei der Frequenz f = 3,65 MHz ist daher nur der primäre Verlustwiderstand in Reihe mit der primären Induktivität also Z = (5 + j 229) Ω. (Werte gerundet). Für die Zwischenwerte bei anderen Koppelgraden muss man die Gleichungen nach /2/ durch die mathematische Mühle drehen. Für f = 7,05 MHz gelten entsprechende Überlegungen und führen zu den Werten in Tab. 11, Zeile 3.

#### 5.1 Balun 1 : 4, Eingangsimpedanz mit Verlustwiderständen

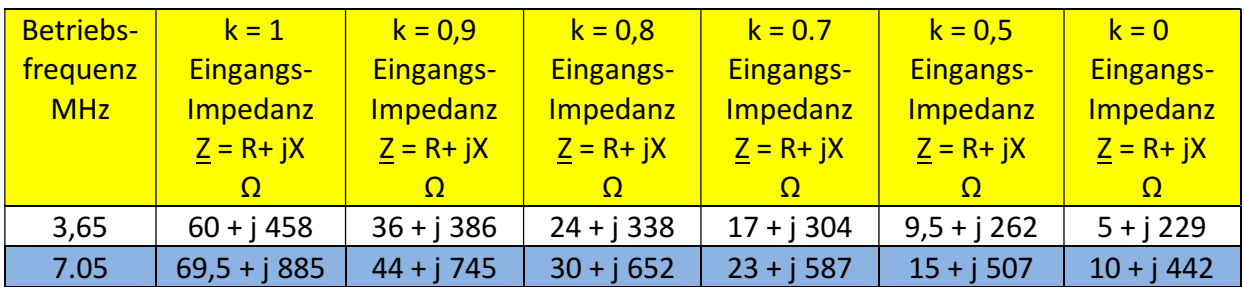

Eingangsimpedanz mit Verlustwiderständen, ausgangsseitiger Abschluss 200 Ω

Tab. 11: Eingangsimpedanz eines 1 : 4 Balun mit Verlustwiderständen, Abschluss 200  $\Omega$ 

#### Hinweis:

Die Werte der Tab. 11 müssten eigentlich identisch sein mit den Werten aus Tab. 8. Die Abweichungen sind bedingt durch die Rundung der Verlustwiderstände.

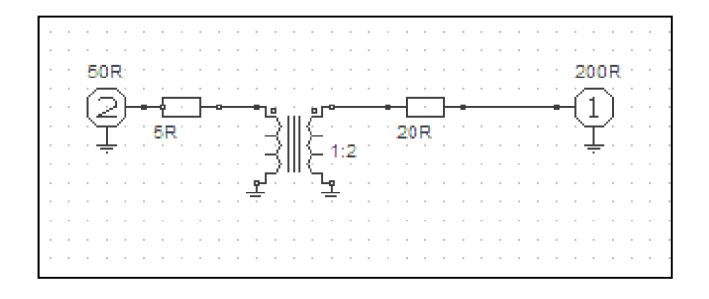

Bild 3: Schema des 1 : 4 Übertrager bei der Frequenz f = 3,65 MHz mit Verlustwiderständen und sekundärem Abschluss R<sub>2</sub> = 200 Ω.

Bei der Frequenz f = 7,05 MHz erhöhen sich die Verlustwiderstände im Primär- und Sekundärkreis um den Faktor a = 7,05/3,65 = 1,93. Gerundet Primär Rv<sub>1</sub> = 10 Ω, sekundär Rv<sub>2</sub>  $= 38$  O.

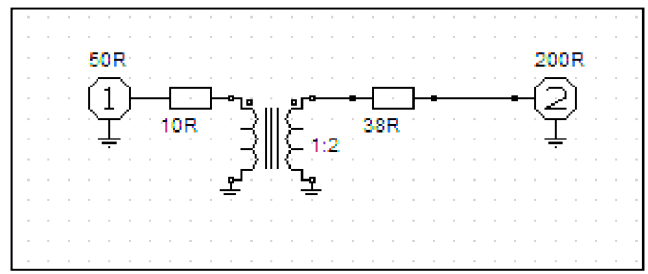

Bild 4: Schema des 1 : 4 Übertrager bei der Frequenz f = 7,05 MHz mit Verlustwiderständen und sekundärem Abschluss R<sub>2</sub> = 200 Ω

#### 5.2 Ausgangsimpedanz, Balun 1 : 4 mit Verlustwiderständen

Ausgangsimpedanz mit Verlustwiderständen, eingangsseitiger Abschluss mit 50 Ω entsprechend dem häufigsten Innenwiderstand eines Amateursenders

Die nachfolgende Tabelle 12 zeigt die berechneten Ausgangsimpedanzen des 1 : 4 Balun unter Berücksichtigung der Verlustwiderstände. Der Eingangsklemmen sind mit R<sub>1</sub> = 50  $\Omega$ abgeschlossen.

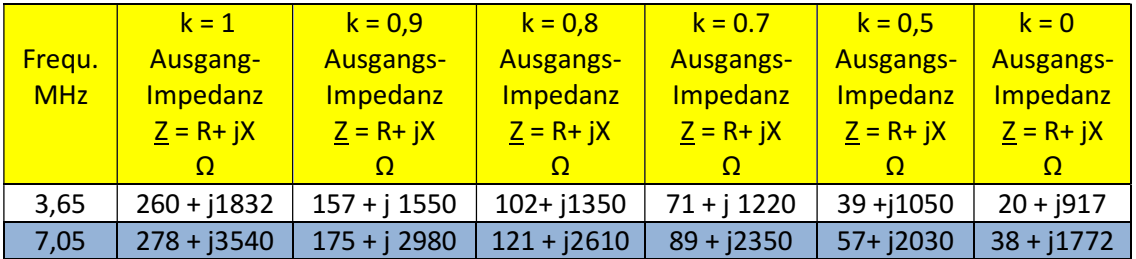

Tab. 12: Ausgangsimpedanz eines 1 : 4 Balun mit Verlustwiderständen nach Bild 3, 4, Abschluss am Eingang mit 50 Ω.

# 6.0 Verluste des Balun 1 : 1 oder 1 : 4

Die Resonanzabstimmung der Antennenanlage erfolgt normalerweise mit einem Stehwellenmessgerät auf S = 1 direkt am Senderausgang. Das hat zur Folge, dass an jeder gedachten Schnittstelle bis rauf zur Antenne immer konjugiert komplexe Anpassung herrscht. Transferverluste durch Fehlanpassung brauchen daher nicht berücksichtigt werden, dafür allerdings ohmsche Verluste des Balun, verursacht durch die Verlustwiderstände von primär- und sekundär Wicklung. Aus Tab. 8 entnehmen wir für einen Koppelgrad von  $k = 0.9$  folgende Ausgangsimpedanzen des 1:1 Balun

f = 3,65 MHz Z = (36 + j 386) Ω und

f = 7,05 MHz Z = (45 + j 745) Ω.

Am Ausgang des Balun herrscht bei Abstimmung konjugiert komplexe Anpassung, d.h. bei f = 3,65 MHz muss die nachfolgende Anpassschaltung eine Impedanz  $Z^* = (35 - i 386)$   $\Omega$ anbieten. Bei der Frequenz f = 7,05 MHz entsprechend  $Z^* = (45 - j \ 745) \Omega$ . Das Anpassnetzwerk sieht an seinem Eingang einen Ersatzinnenwiderstand bei f = 3,65 MHz von Z = (36 + j 386) Ω bzw. bei f = 7,05 MHz Z = (45 + j 745) Ω und auf seiner Ausgangsseite die Impedanzen nach Tab. 1 bzw. 2. (rot gekennzeichnet)

Das hier verwendete LC-Anpassnetzwerk ist also "eingebettet" in zwei komplexe Impedanzen. Je nach Impedanzpegel stellen sich entsprechend Abschnitt 3 die Verluste im Anpassnetzwerk ein. Diese Verluste sind zu berechnen, will man eine Aussage über die Gesamtverluste, Balun, Anpassnetzwerk und Antennenzuleitung machen.

# 6.1 Verluste des Balun direkt hinter dem Sender

Die Verluste des 1 : 1 und 1 : 4 Balun, wenn diese eingangsseitig mit 50 Ω abgeschlossen und ausgangsseitig konjugiert komplex abgeschlossen sind, berechnen sich durch schaufeln der Gleichungen nach /2/ durch den Rechner und ein wenig langweiliger Rechnung zu:

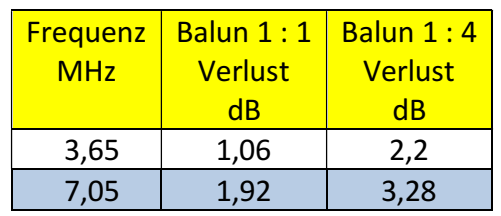

Tab. 13: Verluste des 1 : 1 und 1 : 4 Balun direkt hinter einem Sender mit dem Innenwider stand  $Ri = 50$   $\Omega$ .

#### Hinweis:

Primäre und Induktivität haben frequenzabhängige Verlustwiderstände, die je nach Übersetzungsverhältnis unterschiedlich sind. Bei einem 1 : 4 Übertrager ist die sekundäre Induktivität 4 mal so groß wie die primäre. Daher ist auch der Verlustwiderstand viermal so groß und entsprechend auch die Verluste. Welche Verluste ein immer wieder gepriesener 1: 9 Übertrager hat kann man sich leicht vorstellen!

#### Hinweis:

Bislang haben wir die Verlustwiderstände als konstant angenommen, d.h. die Güte der Induktivitäten als konstant betrachtet. Das ist natürlich nicht der Fall. Mit steigender Frequenz wird die Güte geringer und ist eine Funktion der Frequenz und steigt etwa nur mit der Wurzel aus der Frequenz Q ≈ √ f.

#### Es gibt keinen vernünftigen Grund einen 1 : 4 Balun einzusetzen, man handelt sich nur zusätzliche Verluste ein.

Die Verluste nach Tab. 13 für den 1 : 1 und 1 : 4 Balun bei den Frequenzen f = 3,65 MHz und f = 7,05 MHz ergeben sich aus einer umfangreichen Rechnung der Gleichungen nach /2/.

#### 6.2 Verluste der LC-Anpassschaltung, Balun direkt hinter dem Sender

Wird der Balun direkt hinter dem Sender angeordnet, dann "sieht" die Anpassschaltung die komplexe Ausgangsimpedanz des Balun. Wir berechnen daher die Verluste der LC- Anordnung mit den komplexen Ausgangsimpedanzen des 1 : 1 und 1 : 4 Balun nach Tab. 8 und Tab. 12.

Verluste des LCAnpassnetzwerk direkt hinter dem Balun 1 : 1 oder 1 : 4

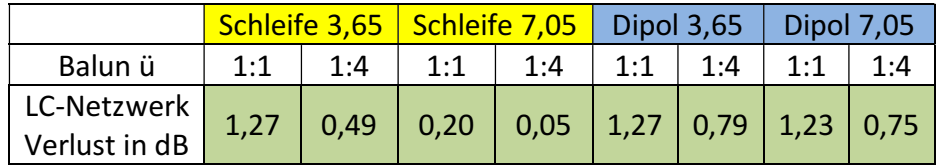

Tab. 14: Verluste des LC-Anpassnetzwerk hinter dem Balun bei Impedanzen nach Tab. 8 und Tab. 12 bei den Impedanzen am Eingang der Hühnerleiter nach Tab. 1, 2

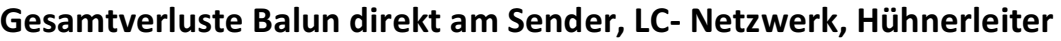

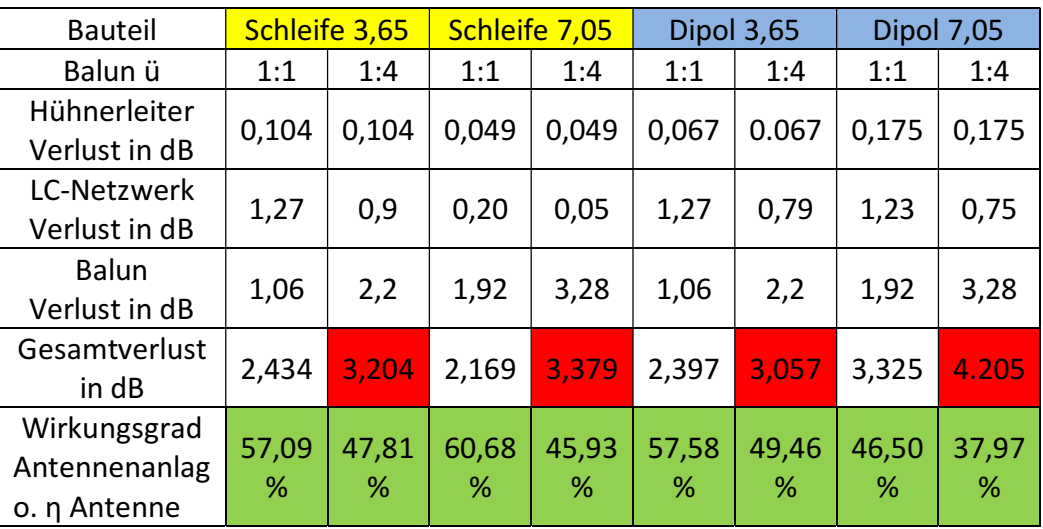

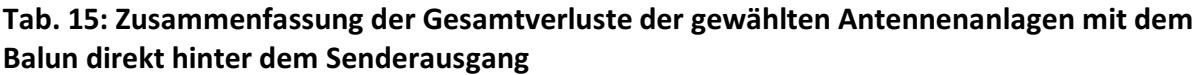

# 7. Balun direkt an der Hühnerleiter

Jetzt gehen wir die Berechnung für den Fall an, dass der Balun zwischen Anpassnetzwerk und Hühnerleiter betrieben wird. Die ohmschen Verluste des Balun zwischen Anpassnetzwerk und Eingang Hühnerleiter sind abhängig von den ein- und ausgangsseitigen Impedanzen, das Gleiche gilt für die Verluste des Anpassnetzwerkes, weil sich der Impedanzpegel am Anpassnetzwerk verändert.

7.1 Eingangsimpedanzen Balun 1 : 1 und 1 : 4 direkt an der Hühnerleiter mit den Impedanzen der Antennen nach Tab. 1 bzw. Tab. 2

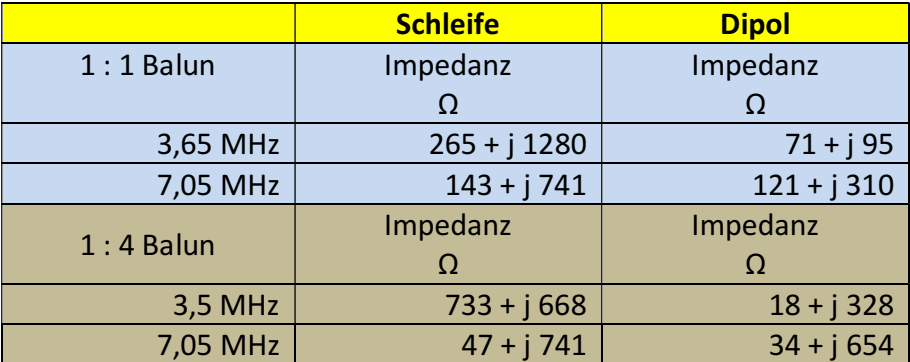

Tab. 16: Eingangsimpedanzen des Balun, wenn der Balun direkt an der Hühnerleiter betrieben wird

#### 7.2 Verluste des Balun direkt an der Hühnerleiter

Der Balun sieht an seinem Ausgang die komplexen Impedanzen am Eingang der Hühner leiter. Er transformiert auf die in Tab. 16 berechneten Impedanzen, die die LC - Anpass schaltung dann auf 50 Ω transformieren muss. Zunächst brauchen wir die Verluste des Balun in seiner Impedanzumgebung zwischen Antenne und Anpassschaltung.

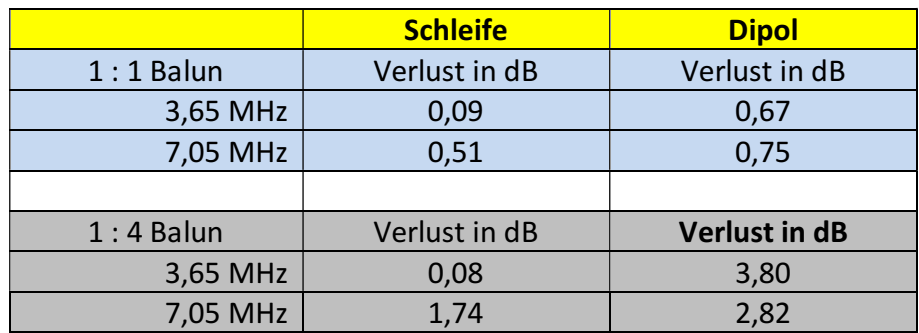

Tab. 17: Verluste des Balun 1 : 1 und 1 : 4 direkt an der Hühnerleiter bei eingangs- und ausgangsseitig konjugiert komplexer Anpassung.

#### 7.3 Verluste der LC-Anpassschaltung mit den Impedanzen nach Tab. 16 bei Transformation auf 50 Ω

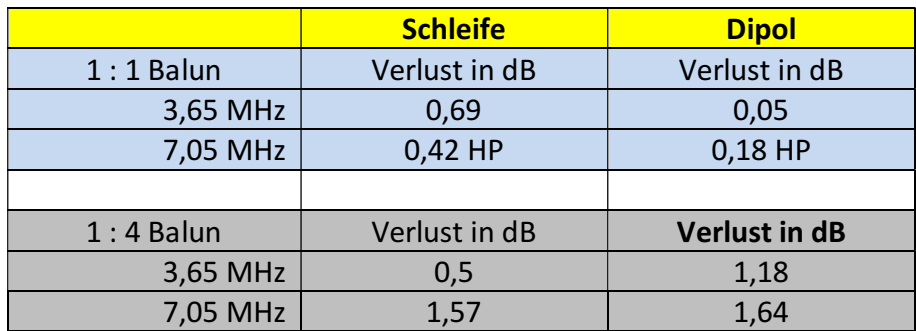

Tab. 18: Verluste der LC-Anpassschaltung mit den Impedanzen nach Tab. 16, die der Balun anbietet, wenn dieser direkt an der Hühnerleiter angeordnet wird. Die LC- Anordnung transformiert auf 50 Ω Senderimpedanz, QL = 50, Qc = 500

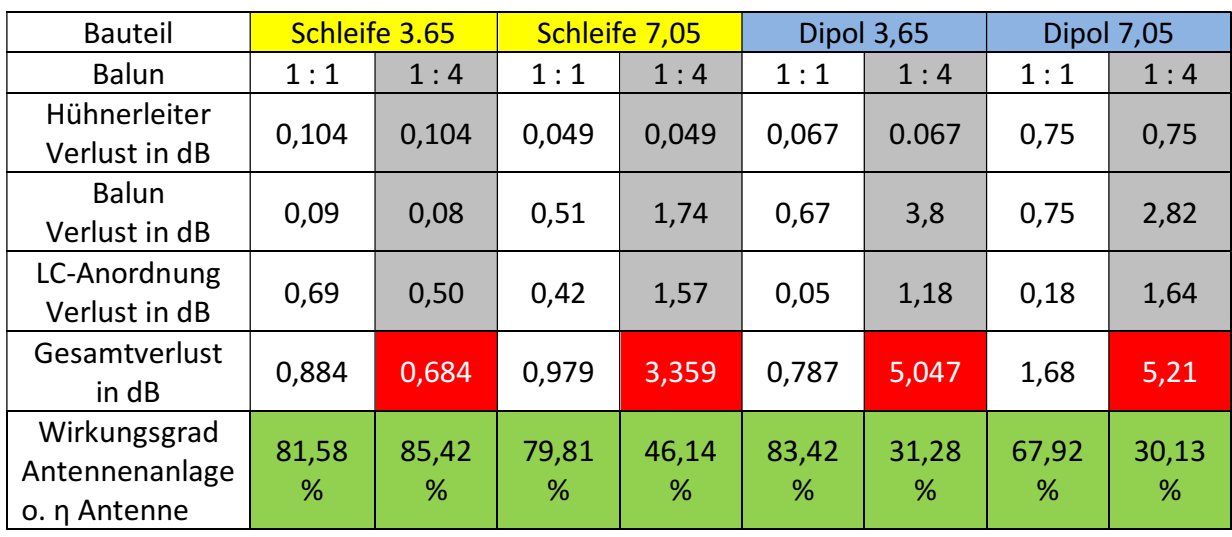

# 7.4 Gesamtverluste LC- Netzwerk, Balun, Hühnerleiter

Tab. 19: Gesamtverluste der Antennenanlagen mit dem Balun direkt an der Hühnerleiter

# 8. Wir vergleichen die Ergebnisse:

Zunächst fällt auf, dass der 1 : 4 Balun gegenüber dem 1 : 1 Übertrager immer die höheren Verluste hat. Der Grund ist, die sekundäre Wicklung hat vierfache Induktivität und damit einen vierfach höheren Verlustwiderstand bei gleicher Spulengüte Q. Technisch gesehen gibt es keinen vernünftigen Grund einen 1 : 4 Balun einzusetzen. Der 1 : 4 oder 4 : 1 sowie der "himmlische" 1: 9 Balun müsste verboten werden. Das einfache LC-Netzwerk /4/ passt jede in der Praxis vorkommende Impedanz an. Unter Umständen muss anstelle eines TP ein LC-Hochpass gewählt werden, was bei den heutigen Sendern bzgl. der Oberschwingungen kein Problem mehr darstellt.

Vergleicht man die Gesamtverluste: a. Balun direkt hinter dem Sender mit den Verlusten b. Balun direkt an der Hühnerleiter zeigt sich, dass es besser ist den Balun am Ausgang des Anpassnetzwerkes zu betreiben, mit dem weiteren Vorteil, dass alle Bauteile HF mäßig "kalt" sind und der Unsinn mit der "voll symmetrischen Ausführung" der Anpassschaltung entfällt. Die Unterschiede in den Verlusten sind signifikant und bestätigen die Rechnungen in /2/ und /3/.

Gedanklich war das Ergebnis zu erwarten, denn wird ein Balun im niederohmigen Bereich angesiedelt, wie direkt hinter dem Sender, fließen die höheren HF-Ströme und damit verbunden die höheren ohmschen Verluste in den Induktivitäten.

#### Wenden wir uns der anfänglichen Frage zu: Wohin mit dem Balun: hinter den Sender oder hinter das Anpassnetzwerk?

Der Vergleich der Ergebnisse zeigt, dass der Balun direkt an der Hühnerleiter betrieben werden sollte und nicht direkt hinter dem Sender, wie immer behauptet wird. Balune 1: 4 sollten endlich aus den Köpfen der Amateure verschwinden. Sie sollten verboten werden. Selbst der 1 : 4 Phasenumkehrtrafo, mit gleicher Primär- und Sekundär-Wicklung und gleichen Verlusten wie der 1 : 1 Balun ist wenig sinnvoll, da durch das Übersetzungsverhält – nis der Impedanzpegel nachteilig verändert wird. Der 1 : 1 Balun erfüllt vollständig seine Aufgabe bzgl. Symmetrierung und Sperren von Gleichtaktanteilen.

Interessant wird die Untersuchung erst dann, wenn eine Optimierung bzgl. minimaler Verluste auf die gesamte Antennenanlage, also das Zusammenspiel Balun, LC-Anpassnetzwerk und Zweidrahtleitung ausgedehnt wird. Hier zeigt sich, dass bei der Schleife die Länge der Hühnerleiter 27,5 m und beim Dipol die Länge der Hühnerleiter 29 m sein müssten um insgesamt minimale Verluste zu erreichen. Nicht immer ist die kürzere Zuleitung für minimale Gesamtverluste sinnvoll.

Eine wirkungsvolle Antennenanlage sollte immer berechnet werden, will man die teuer erzeugte HFLeistung an die Antenne bringen oder man ist, wie DJ9LI immer zu sagen pflegte " angenehm leise".

vy 73 Walter, DL3LH wa-schau@t-online.de www.heide-holst.de

#### Literatur auf www.ham-on-air.de

- /1/ "Die Antenne macht die Musik", DL3LH
- /2/ "Magnetisch gekoppelten Spulen und Kreise", DL3LH
- /3/ "Transformatoren bei Hochfrequenz, Mythos Balun", DL3LH
- /4/ "Passive Netzwerke zur Anpassung" DL3LH

This document was created with Win2PDF available at http://www.win2pdf.com.<br>The unregistered version of Win2PDF is for evaluation or non-commercial use only.<br>This page will not be added after purchasing Win2PDF.